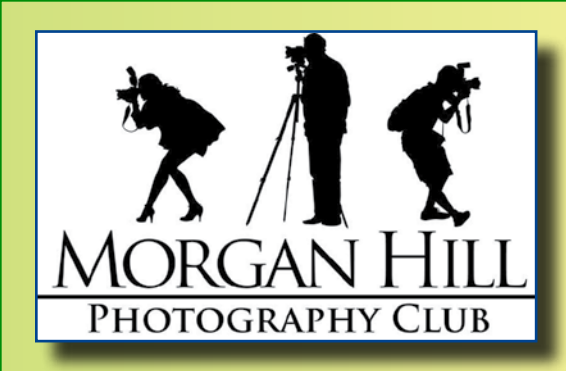

**May 2013**

**Editor** Susan Brazelton [brzltn@garlic.com](mailto:brzltn%40garlic.com%20?subject=MHPC%3A%20Info)

> **"Open Projector"** Pages 2 & 3

**Art in the Park** Page 4

> **Shoot-outs** Pages 5 & 6

**Gallery Show Photos** Page 6

**Meet George Ziegler** Page 9

> **Summer Programs** Page 10

# **EXAMPLE "IN FOCUS" Newsletter of the Morgan Hill Photography Club <http://www.morganhillphotographyclub.org/>**

### **May Meeting**

**Print Share** is like starting every meeting with a party. This unique feature of our club generates positive energy, and gets everyone involved.

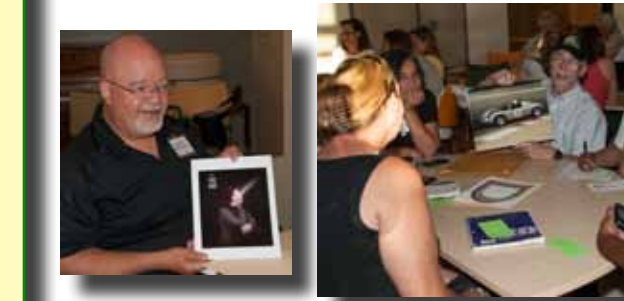

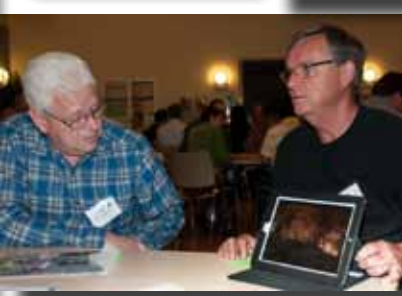

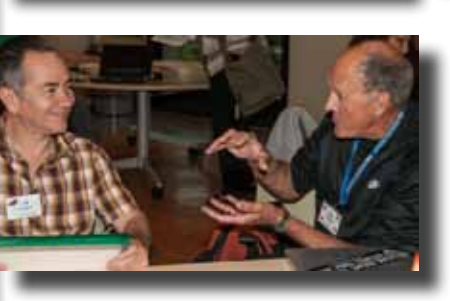

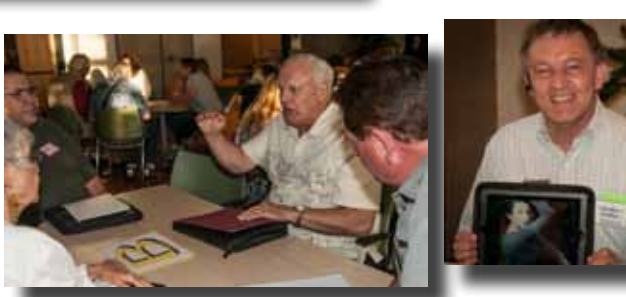

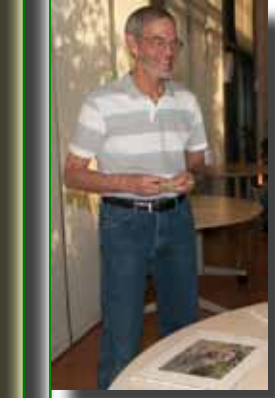

### **May Featured Photographer Arne Kalma**

Over the years, Arne said that his photographic interests have evolved from family pictures to nature photography

to more recently, mainly travel, both within the U.S. and overseas. In addition to the prints and books he displayed at the meeting, Arne creates slide shows from his many trips and

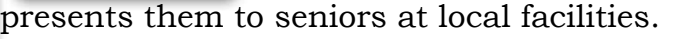

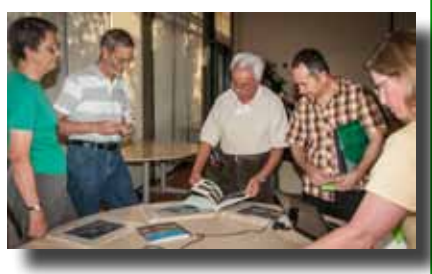

much right to be up front as he did, and he did not want to interfere with their experience just

because he was a photographer. **Jose Vigano** showed how he added motion to one photograph by using a slow shutter speed and then moving the camera in a wave pattern during the exposure, and in another zooming the lens during the exposure to create a

it. Before the riders passed by, he pre-focused on a spot on the trail and when the riders hit that spot, he snapped the shutter. For an assignment at San Jose State, **George Ziegler** created a photograph that replicated a graphic design. He described how he se-

**Bob Thompson** described how he captured images of riders in a bicycle race, by selecting a vantage point ahead of time and arriving early enough to claim

lected and photographed each element in the design and then using Photoshop, combined them into his finished project, for which he earned an A.

flowers she photographed in natural light.

trying to get a picture of a tiger cub. He patiently and politely waited for children to view the tigers before moving in close to get the shot he wanted. He realized that others had just as

**Barbara Dawson** started off the program by showing several images from the Canada de los Osos shoot-out, and

tographs, but to describe the process they used to create the images. Each

Open Projector was an idea originally suggested by **George Ziegler** as a means for individual members to not only share their pho-

member had five minutes to project two images and detail how they were made, starting from before the shutter button was clicked through any significant post processing.

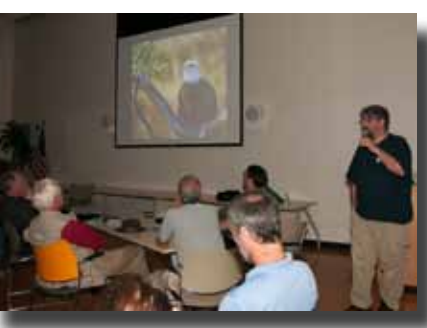

colorful abstract from a rug pattern.

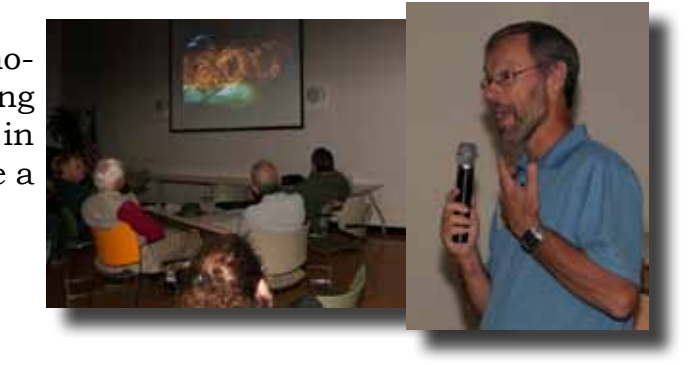

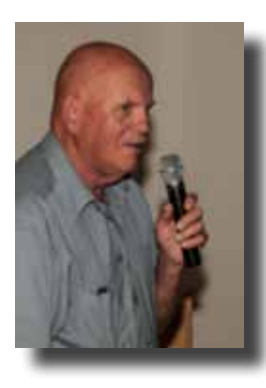

**Mike Winn**, who loves to take photographs in gardens and pastoral settings with his Panasonic Lumix camera, showed how he turned his images into paintings, using Topaz Simplify software.

Continued on next page...

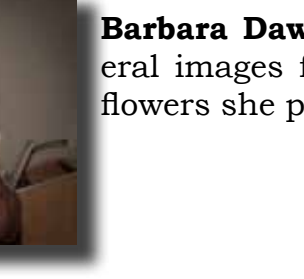

**Open Projector**

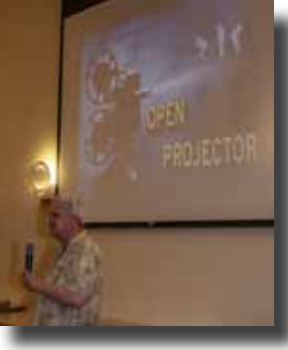

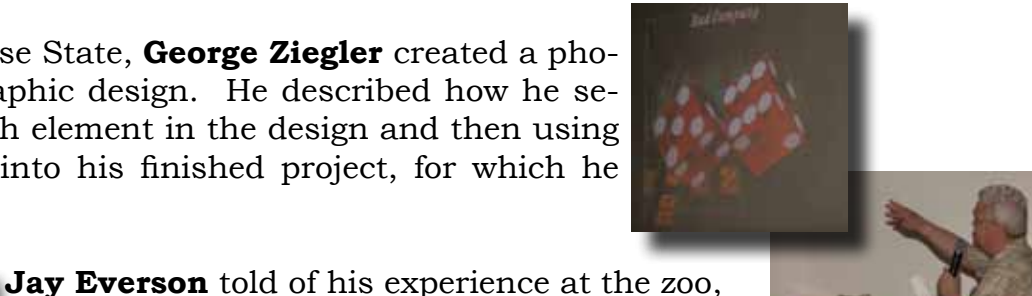

#### **Open Projector cont.**

On a trip to Los Angeles, **Molly Gaylord** discovered the Disney Concert Hall and became intrigued by its modern, geometric design. She tried using a wide angle lens

to include the entire structure, but was not quite satisfied with the results. She then switched to a telephoto lens to isolate a portion of the building that accentuated the modern architecture. You can see Molly's final image in the **"Cityscapes & Architecture"** gallery show now open at Morgan Hill House.

**Noella Vigeant** has been photographing trees as a special project for several years. During her five minutes she explained how, using layers in Photoshop, she combined elements from two photographs of the same tree to create the image she had visualized when she was in the field.

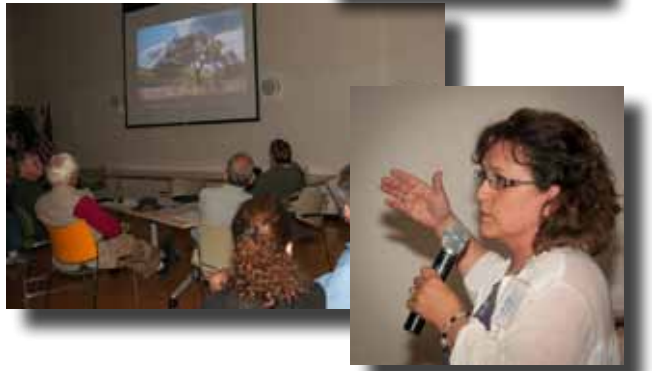

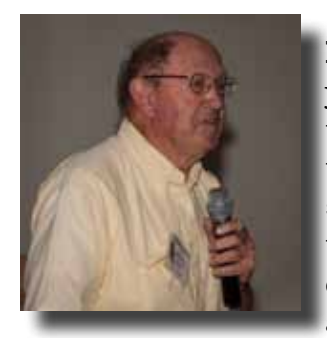

**Rodney Myatt** returns to his favorite places year after year. He's been to Death Valley more than thirty times. His advice to those who travel to iconic locations: after taking the classic shot, move away from the rest of the photographers taking that same shot, and find a different, unique perspective. And if you have a favorite area to photograph, return during a

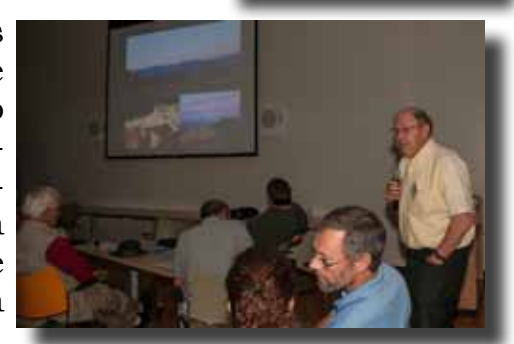

different season to see it under different conditions.

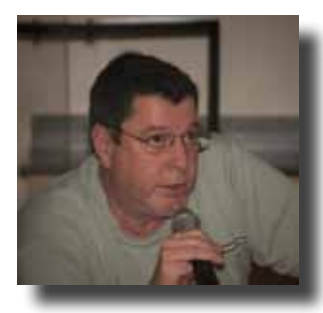

**Roy Hovey** showed his photo of the Sobrato High School Marching Band and described how he anticipated the shot, positioned himself to get the perspective he wanted, and included the Bulldogs logo in the composition to give the photo context. He caught the band members and their instruments in an interesting arrangement that included a sense of motion. He used Aperture for the postprocessing.

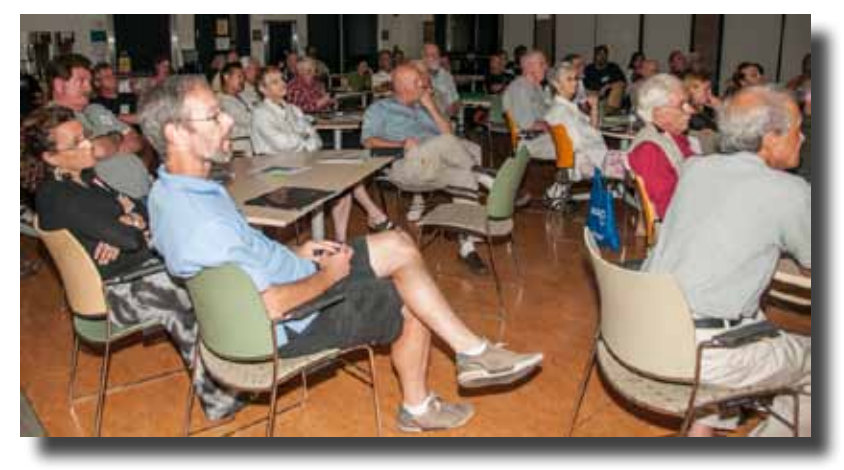

*"Each photographer presented a different kind of photo(s), which came with unique comments on how it was imagined, set up, done, and post processed. Surprised we hadn't tried this before, as we have so many great members who can continually share photo experiences. Indeed do this again as the program calendar allows."*

Posted on Yahoo by Roy Hovey

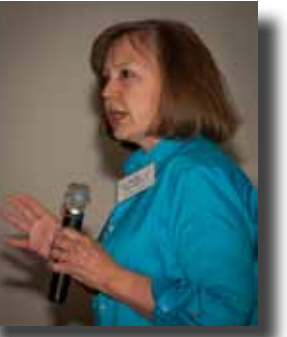

### **Member News & News for Members**

## **Welcome to New Members**

#### **Executive Board**

**George Ziegler** President Web Master

**Noella Vigeant** Program Director

**Molly Gaylord** Asst. Program Director

> **Dan Gregg** Treasurer

**Nichole Larson** Membership Chair Marketing Director

**Susan Brazelton** Past President Newsletter Editor

**Michael Sue BrownKorbel** Photo Diva

**Rodney Myatt** Meeting Manager

**Barbi Kutilek** Member-At-Large

> **Noël Calvi** Adjunct

**•Kent Rossi •Patricia Galbraith •Roy West •John Conde** 2013 Membership Total: 147 (so far)

> **Maybe you would like to be on the board as a Member-At-Large.** This one year position has no set duties, except to express your thoughts at the monthly board meetings, and help out as needed with various activities and events. The next opening will be from June 2013 through May 2014. If interested, please contact George [\(George@gwzphotography.com](mailto:George%40gwzphotography.com?subject=Member%20at%20Large)).

You don't have to be on the board to attend one of its meetings.

**All members are always welcome.** The board meets the second Wednesday of the month from 7:00PM - 9:00PM at the CRC Show your club spirit by having the logo embroidered on your favorite shirt or jacket or hat.

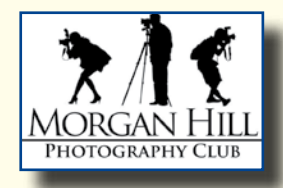

**Satu Viitanen** and **Lance Trott** received invitations from Triton Museum of Art to apply for this year's state wide photography competition. Out of nearly six hundred entries only seventy-five pieces were accepted to the final Photography Competition & Exhibit, including one from Satu and two from Lance. The exhibit continues through 23 June 2013.

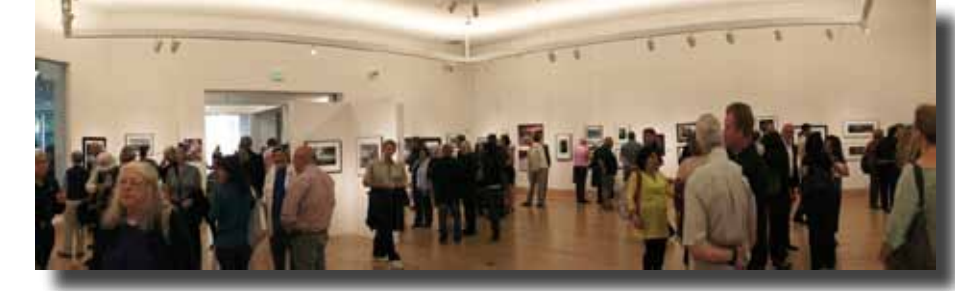

Triton Artists' Reception ©Roy Hovey Can you find Lance in this scene?

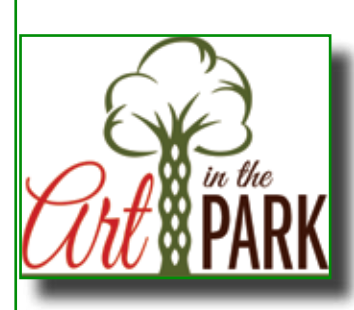

Last year **Gilroy Gardens** started an "Art in the Park" program in which artists were given free access to the park to paint, draw, and photograph. Fifteen club members took advantage of the access to create photographs in the many gardens and petting zoo. The artists' days were so successful, the park docents remodeled a section of the Red Barn Gift Shop to include an art gallery. The new gallery's opening show features photographs by MHPC members: **Andrea Bazely, Susan Brazelton, Kevin Cook, Dan Gregg, Sharon Russell, and Toby Weiss.** 

The club will return to the park, en mass on Friday, 28 June. You must pre-register with the park to receive the free access. Call (408) 840-7130 or email [ArtInThePark@GilroyGardens.org](mailto:ArtInThePark%40GilroyGardens.org?subject=) Don't wait, space is limited.

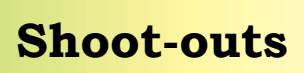

We are so fortunate to live in an area that is surrounded by so many beautiful places to photograph. We have city parks, county parks and state parks all within an hour's drive of Morgan Hill. The spectacular California coast is only one hour away, and San Francisco is just up the

road a bit. So far this year, members have been to **Downtown San Jose** to practice shooting architecture, the **Cantor Museum** at Stanford to practice using the various modes on P&S cameras, **Jean Myer's Native Garden**, the **Oakland Zoo**, and **Canada de los Osos**. Shoot-outs are a perfect opportunity to practice photography in an informal, social, setting with other like-minded people. Leaders often scout locations ahead of time to determine the best sites and the time of optimal

#### **Oakland Zoo**

light.

**Jean Myers**, who grew up visiting the Oakland Zoo, led an eight-person safari past exotic, charismatic animals. Really, what could be more charming than the face of a giraffe; more appealing than a meerkat, or more delightful than a baby baboon?

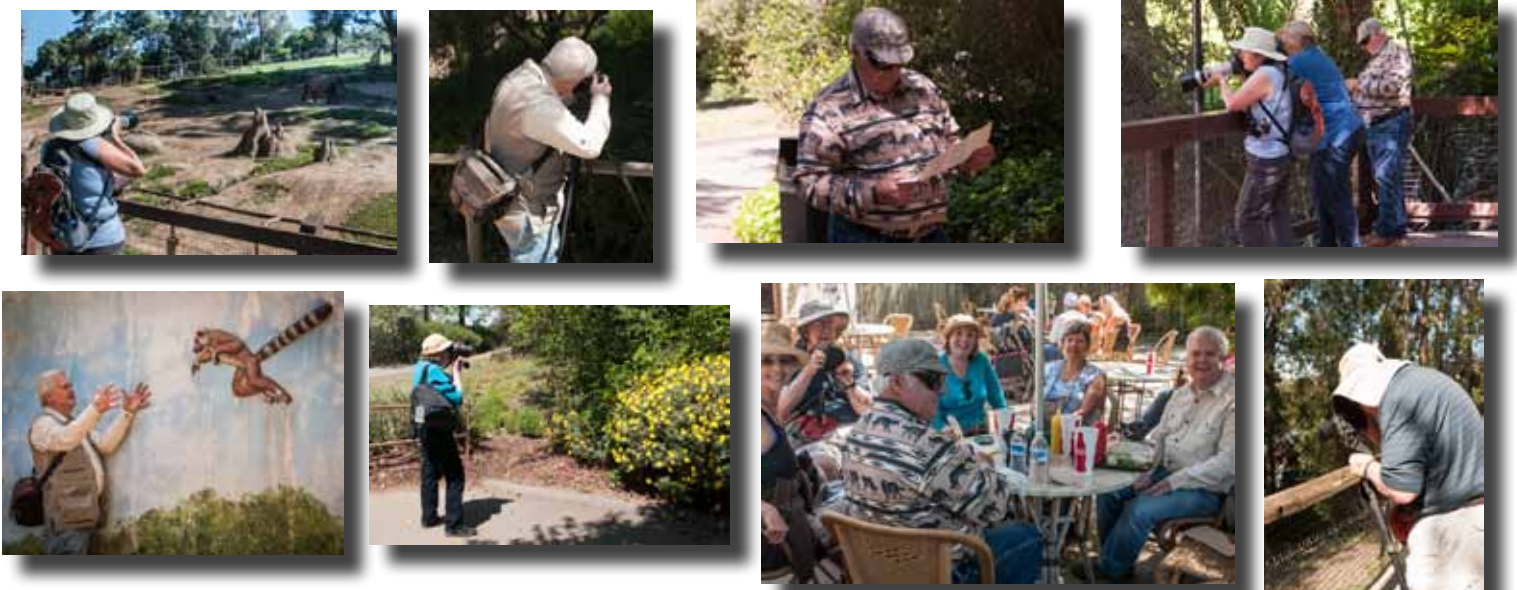

#### **Canada de Los Osos Ecological Reserve**

Two groups followed **Rodney Myatt** up a long, winding road to this very special locale: one early in the morning to catch the sunrise, and one a couple hours later to concentrate on the wildlife and wildflowers. With two botanists as our guides, we not only photographed the wildflowers, we learned their names.

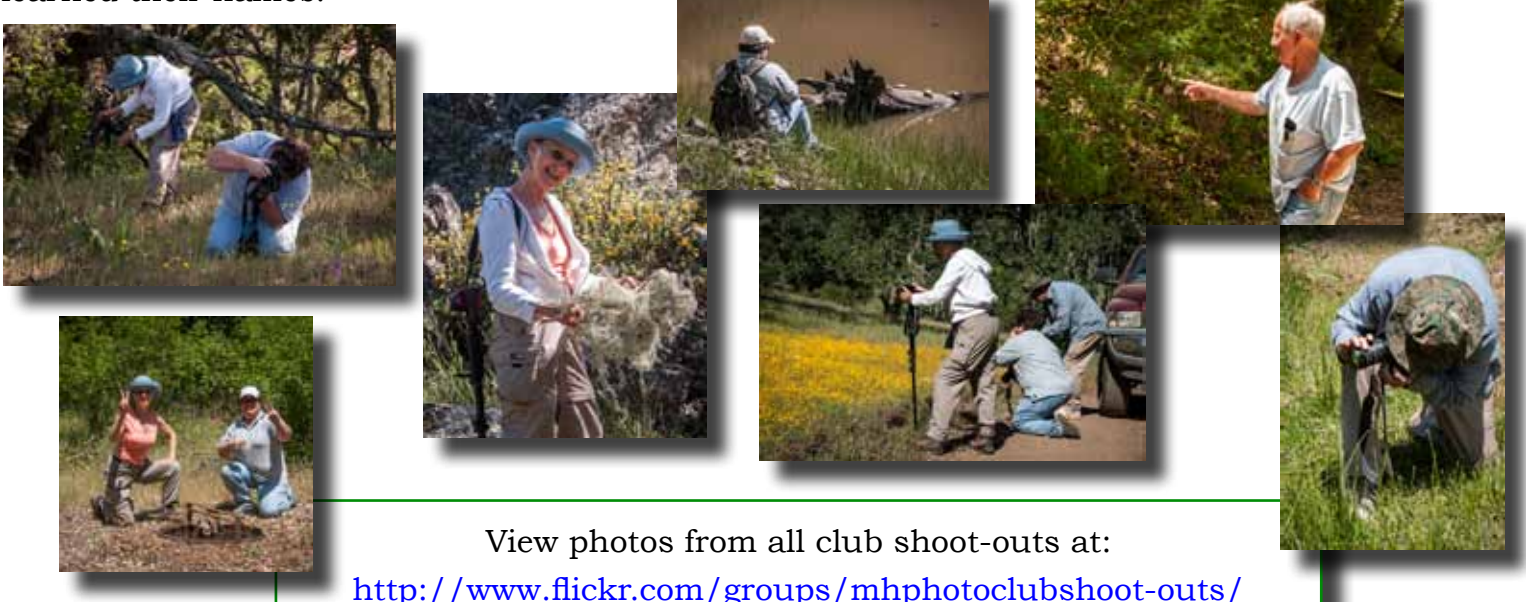

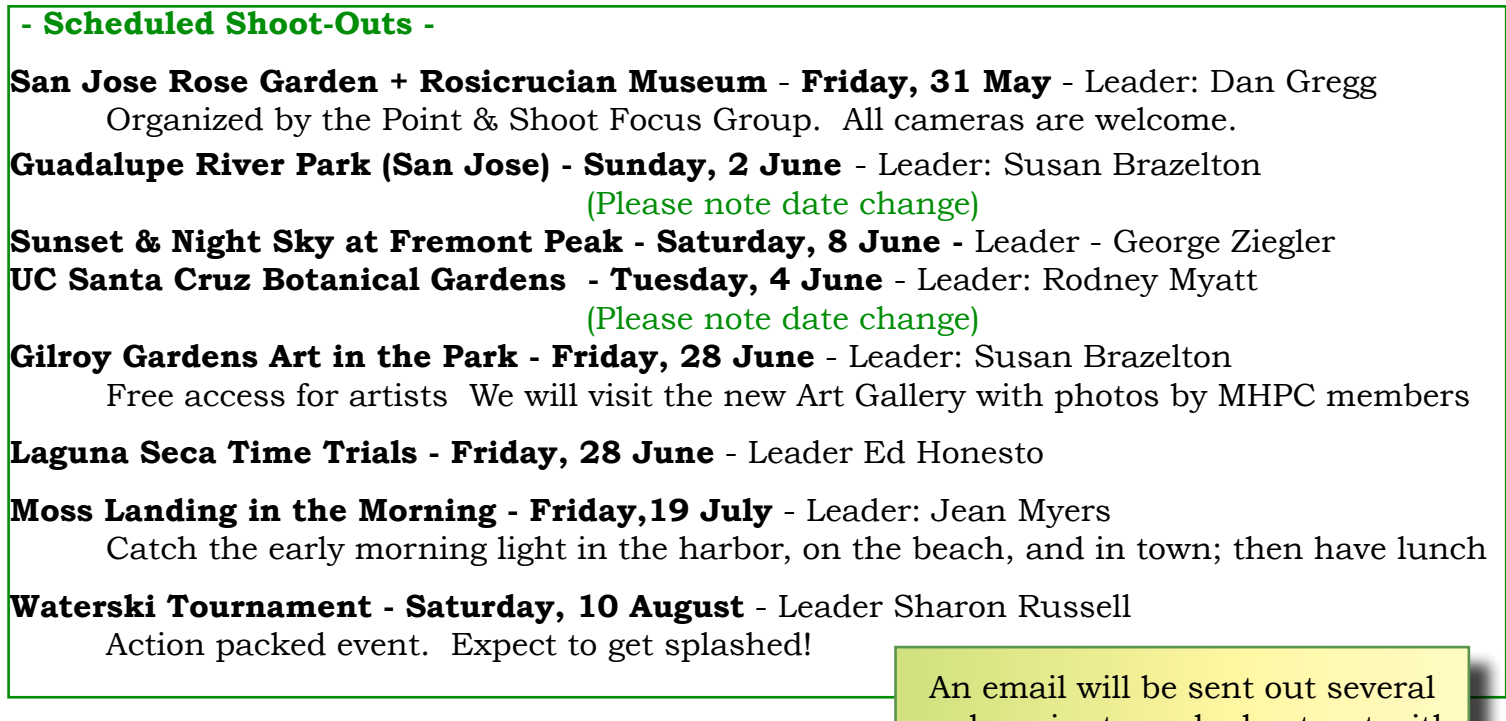

## **Flickr Theme Projects**

weeks prior to each shoot-out with complete details about where and when to meet and/or carpool

Since the first month of the club's existence, members have posted photographic interpretations of a designated theme to a special Flickr site. The themes, chosen by the members, are meant to inspire a broadening of techniques, subject matter, and skills. Some members pull photos out of their archives, and others challenge themselves to take new photographs each month.

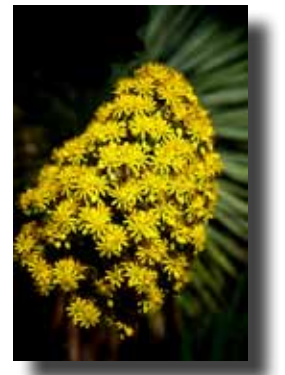

©Kyrod Myatt

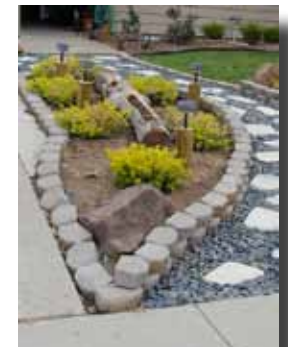

©Duane Middlebusher

### **2013 Themes** *May - Gardens* **June - Symmetry July - Abstract August - Bridges September - Fog October - Mountains November - Cars**

View all the theme photos at: **December - Panorama** <http://www.flickr.com/groups/mhphotoclub/>

©Luis Franco

**YAHOO!** GROUPS

We encourage every member to join the club's Yahoo Forum. Just go to the site and click on "Join" You will need a Yahoo ID, and the site will take you through the steps to get one. It's all free. Postings may include spontaneous shoot-outs, last minute changes to the calendar, upcoming events, valuable resources, and possible solutions to your photographic dilemmas. Only club members may join the site, post messages, and view the messages and files.

[http://tech.groups.yahoo.com/group/MHphotoclub/](http://)

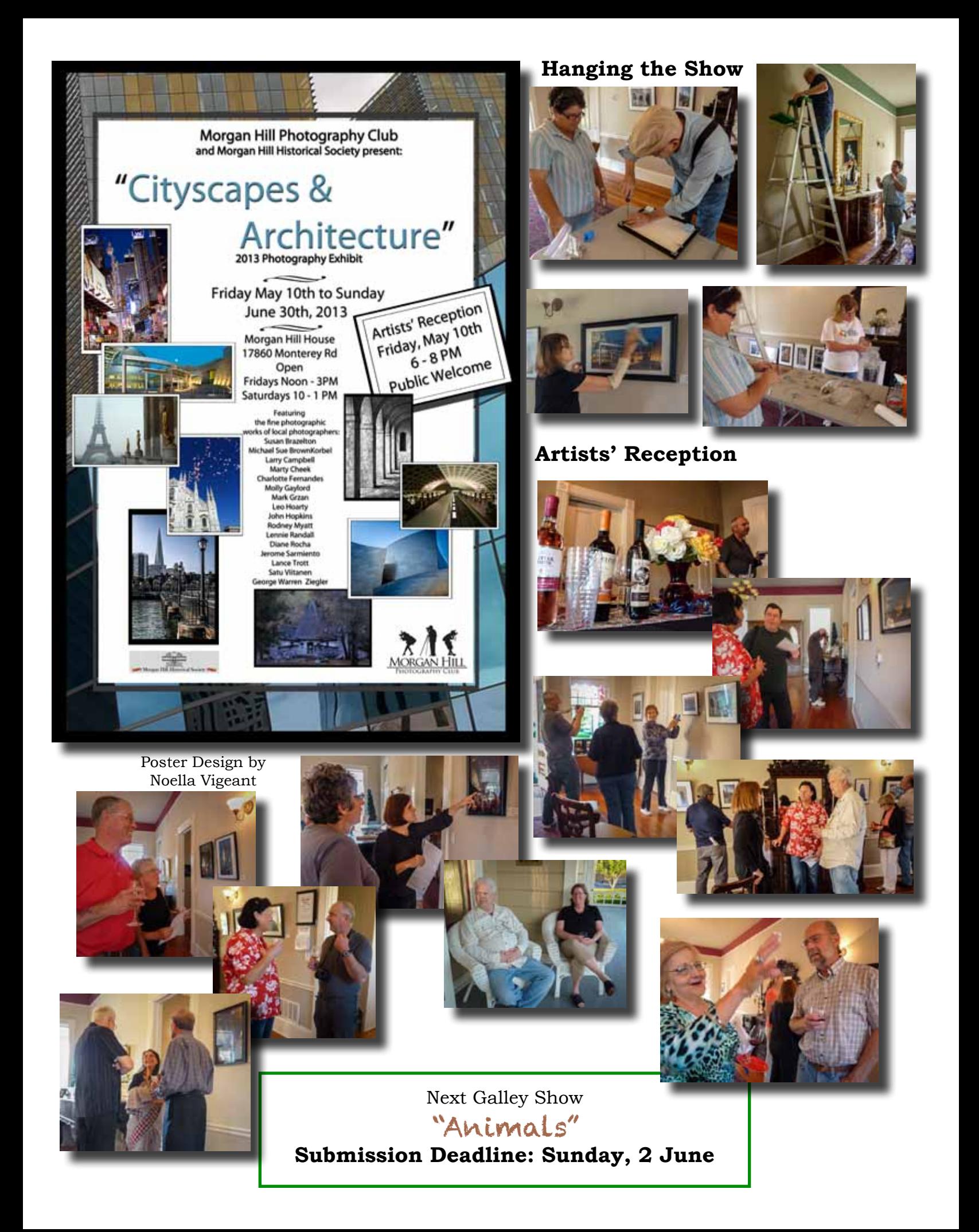

#### **Focus Groups Review**

Focus Groups are self directing, with the members deciding where and when to meet and how they want to pursue their interest. Each group has a facilitator who is the contact person for the group and helps organize the meetings and activities. Focus Groups are

a great way to learn more about a specific aspect of photography and to meet with other members in a small group setting. If you are interested in joining a Focus Group (must be a member of the club), please contact the facilitator.

#### **Point and Shoot Cameras - Dan Gregg:** [dwgdvm@aol.com](mailto:dwgdvm%40aol.com?subject=P%20%26%20S%20Focus%20Group)

Meets the 2nd Thursday of every month

Even if your P&S camera is just a back-up, it would still be wise to learn how to use it to its fullest. In addition to a monthly meeting, the group often plans shoot-outs to practice specific camera modes. View P&S photos on the group's Flickr site:

<http://www.flickr.com/groups/1605480@N21/>

#### **Macro Photography - Susan Brazelton:** [brzltn@garlic.com](mailto:%20brzltn%40garlic.com?subject=Macro%20Group)

No regularly scheduled meetings, but every shoot-out offers macro opportunities. Flickr site: [http://www.flickr.com/groups/mhpc-macrofocusgroup/](http://www.flickr.com/groups/1605480@N21/)

#### **Photographing People - Noella Vigeant:** [nvigeant@gmail.com](mailto:rwsjls62%40gmail.com?subject=Focus%20Group)

Learn how to take better family photos and catch the highlight in your grandchild's eyes. If you enjoy shooting people, this is the group for you.

To join contact Noella or Larry Campbell [\(Larrycam@pacbell.net](mailto:Larrycam%40pacbell.net?subject=))

#### **Night Photography - Susan Brazelton:** [brzltn@garlic.com](mailto:rwsjls62%40gmail.com?subject=Night%20Focus%20Group)

No regular meetings, but the group goes out several times a year to shoot after dark. <http://www.flickr.com/groups/mhpc-macrofocusgroup/>

### **Featured Focus Group: iPhoneography**

#### **Facilitators - Michael Sue BrownKorbel:** [mbrownkorbel@yahoo.com](mailto:mbrownkorbel%40yahoo.com?subject=iPhoneography%20Focus%20Group)

#### **- Barbi Kutilek:** [kutilek@ix.netcom.com](mailto:kutilek%40ix.netcom.com?subject=iPhoneography%20Focus%20Group)

SmartPhones have revolutionized photography. If you have one you can download free or low-cost apps that can create unique, imaginative images. There are camera apps that offer features beyond the original camera that came with the phone: features like slow shutter speed, HDR, panorama stitching, and time lapse. Processing apps allow you to edit brightness, contrast, and clarity; eliminate unwanted elements, layer textures, and add a frame. Then there are the artistic apps. Turn your photos into works of art, ala Van Gogh or Cezanne, or morph your photo into a sketch, or add a water reflection. The possibilities are truly endless.

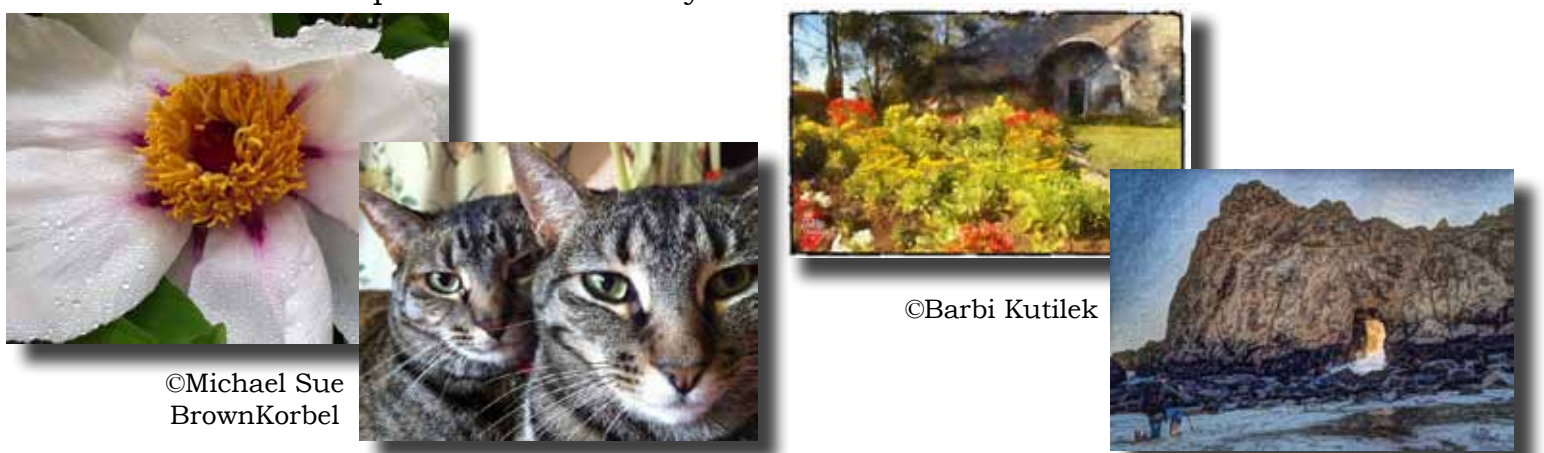

If you have a SmartPhone, join this group, which meets the 2nd Wednesday of every month to share iPhotos and apps. See iPhone photos on Flickr:<http://www.flickr.com/groups/1945737@N22/>

# **Meet Your New President - George Ziegler**

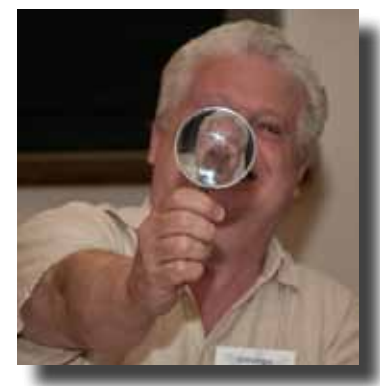

George, a fine art landscape and architectural photographer, is a native of Long Island, New York. Growing up around relatives who were avid photographers and cinematographers, he developed a love of photography at an early age. During military service in 1968 he purchased his first 35mm camera, a Minolta SRT 101. Since 2000, George has been shooting almost exclusively digital and currently uses a Nikon D800. He does his own printing on a large format Epson printer.

After an early retirement George worked several years for ExpoImaging, Inc. where he wrote much of the techni-

cal support manuals, user manuals, and FAQs for the company's ExpoDisc and ExpoAperture<sup>2</sup> products. He was instrumental in redesigning the ExpoAperture<sup>2</sup> Depth-of-field Guide for the digital age and developing a metric version. During this time he obtained a Bachelor of Fine Arts degree in Photography from San José State University, graduating Magna Cum Laude in 2010. His thesis project, "California Vision" was exhibited in the University's Herbert Sanders Gallery in November, 2010 and was well received by the University.

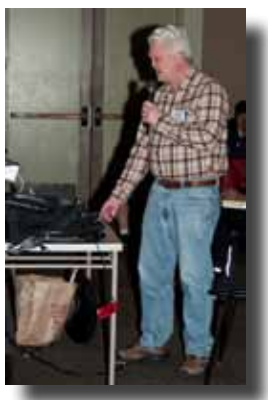

In the past George has been a member of San Jose's Light and Shadow Camera Club and has won several club and 6C (Central Coast Counties Camera Club Council) awards.

George is a charter member and has been deeply involved with our club since its first meeting in April 2008. When it was decided that this would not be a competitive club, George suggested we invite a guest commentator to provide the same critical feedback that competitive images might receive. He made the initial contact with judges he knew and set up the first Print Critique Program. It was so popular with members that we've had two-a-year ever since. He also launched the Yahoo Forum as a means for members to communicate and discuss photographic issues online.

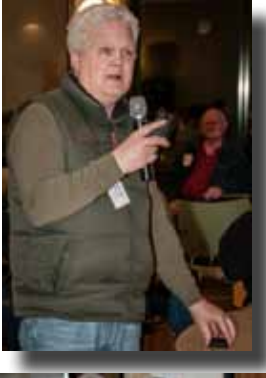

In addition to serving on the club's Executive Board since its inception in 2008, providing leadership and technical support, George has been a speaker, a panel member, and a session leader at numerous general meetings. He regularly participates in shoot-outs and leads several each year, and is always willing to help other members. He is currently the club's webmaster and the facilitator of the Lightroom Focus Group.

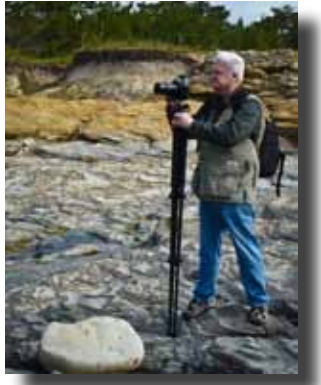

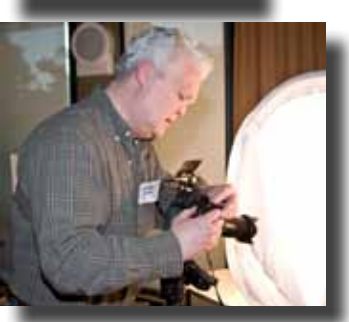

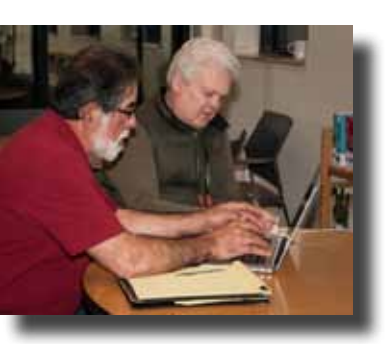

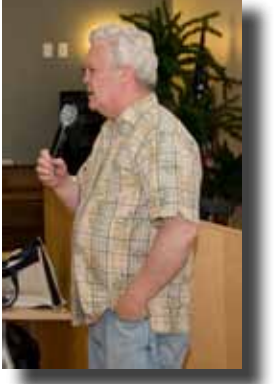

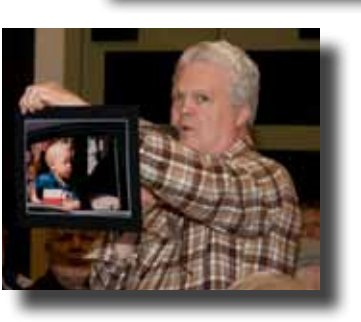

"I am deeply honored and humbled that the club's board has appointed me as your new President. As President I will work diligently with the board and the members to further the success of our club and to seek new ways to foster our growth and success. The challenges are great, but the opportunities are even greater." Visit George's website at:<http://gwzphotography.com/>

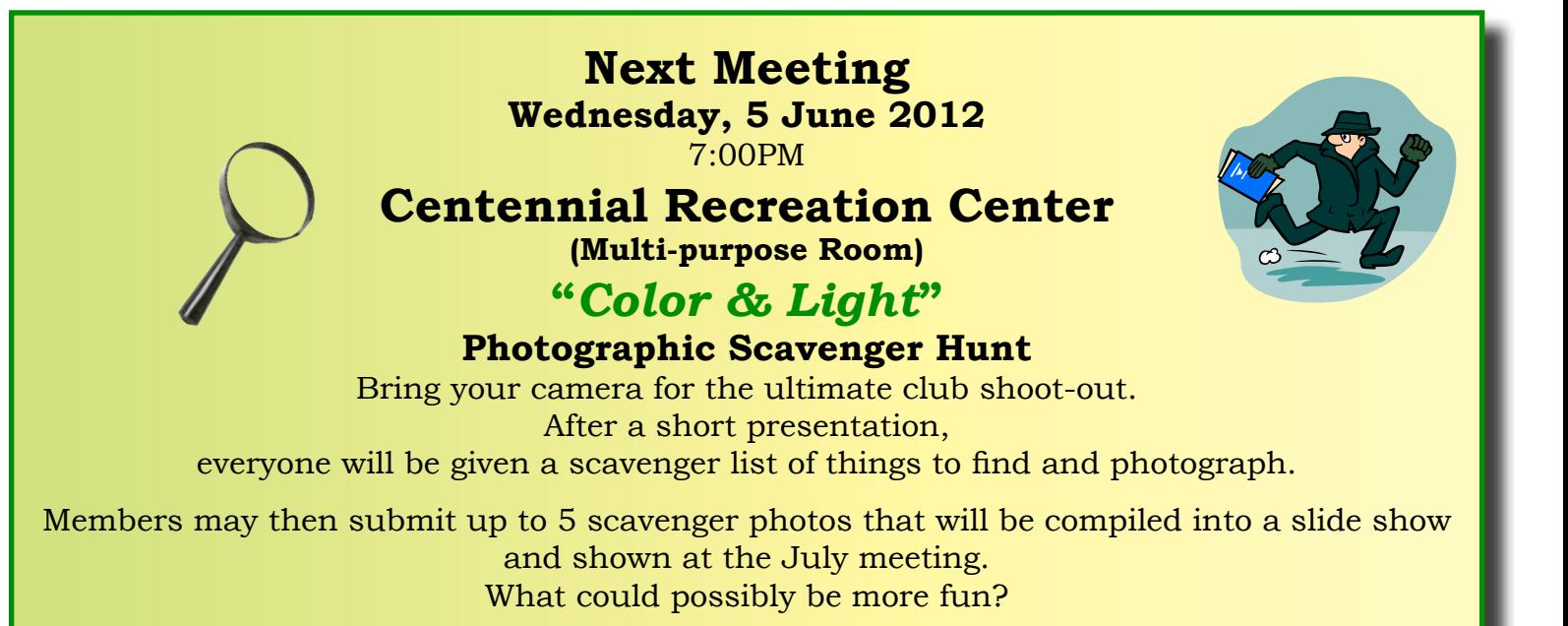

### **Wednesday, 3 July**

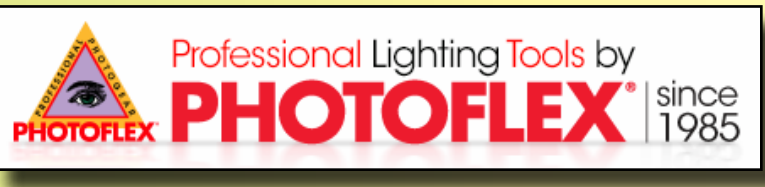

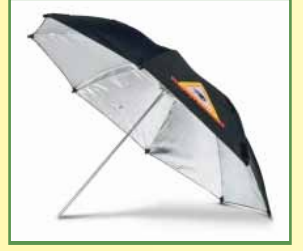

Lighting Expert, **Norman Hughey** will demonstrate a series of lighting situations, starting with simple natural light, then adding flash, and on to the use of more sophisticated strobes, panels, and reflectors

### **Wednesday, 7 August Hal Schmidt**

Former Navy Fighter Pilot Current Owner and Main Workshop Leader at

**LIGHT WORKSHOPS** 

For a complete calendar of meetings, shoot-outs and events, check the calendar on the website.

**<http://www.morganhillphotographyclub.org/>**